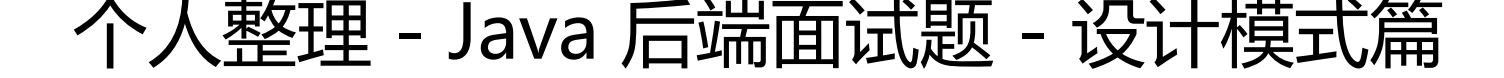

作者: valarchie

原文链接:https://ld246.com/article/1583476977456

来源网站: [链滴](https://ld246.com/member/valarchie)

许可协议:[署名-相同方式共享 4.0 国际 \(CC BY-SA 4.0\)](https://ld246.com/article/1583476977456)

● 标★号的知识点为重要知识点

## **java中有哪些代理模式?**

最原始的静态代理。 以及JDK和Cglib的动态代理。

## IO流熟悉吗, 用的什么设计模式?

装饰器模式、适配器模式

## **懒汉式的单例模式如何实现单例?**

通过双重检测以及synchronized,volatile关键字实现。

## **介绍一下策略模式?**

通过定义一个策略接口,将具体的算法逻辑实现交给子类实现,源代码只需要调用策略接口就行。

## **说说你所熟悉或听说过的j2ee中的几种常用模式?**

IO流的装饰器模式,Web过滤器的责任链模式,Spring的单例模式和工厂模式, Spring中根据不同配置方式进行初始化的策略模式

## **★简述一下你了解的Java设计模式(总结)**

### 标星号的为常用设计模式

★单例模式:保证某个类只能有一个唯一实例,并提供一个全局的访问点。 ★简单工厂:一个工厂类根据传入的参数决定创建出那一种产品类的实例。 工厂方法:定义一个创建对象的接口,让子类决定实例化那个类。 抽象工厂:创建一组相关或依赖对象族,比如创建一组配套的汉堡可乐鸡翅。 **★建造者模式:封装一个复杂对象的构建过程,并可以按步骤构造,最后再build。** ★原型模式:通过复制现有的实例来创建新的实例,减少创建对象成本(字段需要复杂计算或者创建 本高)。

★适配器模式:将一个类的方法接口转换成我们希望的另外一个接口。 ★组合模式:将对象组合成树形结构以表示"部分-整体"的层次结构。(无限层级的知识点树) ★装饰模式:动态的给对象添加新的功能。 ★代理模式:为对象提供一个代理以增强对象内的方法。 亨元(蝇量)模式:通过共享技术来有效的支持大量细粒度的对象(Integer中的少量缓存)。 ★外观模式:对外提供一个统一的方法,来访问子系统中的一群接口。 桥接模式:将抽象部分和它的实现部分分离,使它们都可以独立的变化(比如插座和充电器,他们之 相插是固定的, 但是至于插座是插在220V还是110V,充电器是充手机还是pad可以自主选择)。

★模板方法模式:定义一个算法步骤,每个小步骤由子类各自实现。 解释器模式: 给定一个语言, 定义它的文法的一种表示, 并定义一个解释器。 ★策略模式:定义一系列算法,把他们封装起来,并且使它们可以相互替换。 ★状态模式:允许一个对象根据其内部状态改变而改变它的行为。

★观察者模式:被观测的对象发生改变时通知它的所有观察者。 备忘录模式:保存一个对象的某个状态,以便在适当的时候恢复对象。 中介者模式:许多对象利用中介者来进行交互,将网状的对象关系变为星状的(最少知识原则)。 命令模式:将命令请求封装为一个对象,可用于操作的撤销或重做。 访问者模式:某种物体的使用方式是不一样的,将不同的使用方式交给访问者,而不是给这个物体。 例如对铜的使用,造币厂 造硬币。雕刻厂造铜像,不应该把造硬币和造铜像的功能交给铜自己实现,这样才能解耦) ★责任链模式:避免请求发送者与接收者耦合在一起,让多个对象都有可能接收请求,将这些对象连 成一条链, 并且沿着这条链传递请求,直到有对象处理它为止。 迭代器模式:一种遍历访问聚合对象中各个元素的方法,不暴露该对象的内部结构。

# 单例模式的7种写法: 懒汉2种, 枚举, 饿汉2种, 静态内部<br>, 双重校验锁(推荐)。

● 懒汉式: 懒加载, 线程不安全

```
public class Singleton
```
{

}

{

private static Singleton singleton;

```
 private Singleton()
\overline{\phantom{a}} }
```

```
 public static Singleton getInstance()
```

```
\rightarrow {
     if (singleton == null)
         singleton = new Singleton();
      return singleton;
   }
```
● 懒汉式线程安全版:同步效率低

public class Singleton

private static Singleton singleton;

```
 private Singleton()
   {
   }
   public synchronized static Singleton getInstance()
   {
     if (singleton == null)
         singleton = new Singleton();
      return singleton;
   }
}
● 饿汉式:
```

```
public class Singleton
{
    private static Singleton singleton = new Singleton();
    private Singleton()
\rightarrow {
    }
    public static Singleton getInstance()
\overline{\phantom{a}} return singleton;
    }
}
```
### ● 饿汉式变种:

```
public class Singleton
```

```
{
   private static Singleton singleton;
   static
\rightarrow {
      singleton = new Singleton();
   }
   private Singleton()
   {
   }
   public static Singleton getInstance()
\rightarrow {
      return singleton;
 }
}
```
● 静态内部类方式:利用JVM的加载机制, 当使用到SingletonHolder才会进行初始化。

```
public class Singleton
{
    private Singleton()
\overline{\phantom{a}} }
    private static class SingletonHolder
\rightarrow {
       private static final Singleton singleton = new Singleton();
    }
    public static Singleton getInstance()
\overline{\phantom{a}} return SingletonHolder.singleton;
    }
}
```

```
● 枚举:
```

```
public enum Singletons
{
   INSTANCE;
   // 此处表示单例对象里面的各种方法
   public void Method()
\rightarrow {
 }
}
```
● 双重校验锁:

{

}

```
public class Singleton
```
private volatile static Singleton singleton;

```
 private Singleton()
\rightarrow {
    }
    public static Singleton getInstance()
\overline{\phantom{a}}if (singleton == null)
       {
           synchronized (Singleton.class)
\left\{ \begin{array}{c} 1 & 1 \\ 1 & 1 \end{array} \right\}if (singleton == null)
\overline{\mathcal{L}} singleton = new Singleton();
 }
 }
       }
       return singleton;
 }
```
## **★在工作中遇到过哪些设计模式,是如何应用的**

- 工厂模式(生产题型)。
- 策略模式(进行判题)。
- 模板方法模式(阅卷、判断题目信息是否正确,如条件1,2,3,三个条件分别由子类实现),
- 建造者模式(组装试卷生成器)
- 状态模式 (根据试卷类型进行不同抽题)
- 适配器模式 (适配其他微服务, 类似防腐层)
- 外观模式(将一些使用较工具类封装简单一点)
- 代理模式 (AOP切面编程)
- 责任链模式(推送、日志等额外操作)
- 组合模式 (无限层级的知识点)

### **★在装饰器模式和代理模式之间的区别?**

装饰器模式注重的是对类的扩展。

代理模式针对的是对类中方法的增强。

## **★Dubbo源码使用了哪些设计模式?**

● 责任链模式: 责任链中的每个节点实现Filter接口, 然后由ProtocolFilterWrapper, 将所有Filter串 起来。

Dubbo的许多功能都是通过Filter扩展实现的,比如监控、日志、缓存、安全、telnet以及RPC本身都 。

● 观察者模式: 消费者在初始化的时候回调用subscribe方法, 注册一个观察者, 如果观察者引用的 务地址列表发生改变,

就会通过NotifyListener通知消费者。

- 装饰器模式:比如ProtocolFilterWrapper类是对Protocol类的修饰。
- 工厂模式: 如ExtenstionLoader.getExtenstionLoader(Protocol.class).getAdaptiveExtenstion()。

# **★Spring当中用到了哪些设计模式?**

● 模板方法模式: 例如jdbcTemplate, 通过封装固定的数据库访问比如获取connection、获取state ent,关闭connection、关闭statement等

然后将特殊的sql操作交给用户自己实现。

● 策略模式: Spring在初始化对象的时候, 可以选择单例或者原型模式。

● 简单工厂: Spring中的BeanFactory就是简单工厂模式的体现, 根据传入一个唯一的标识来获得bea 对象。

● 工厂方法模式:一般情况下,应用程序有自己的工厂对象来创建bean.如果将应用程序自己的工厂对 交给Spring管理, 那么Spring管理的就不是普通的bean,而是工厂Bean。

● 单例模式: 保证全局只有唯一一个对象。

● 适配器模式: SpringAOP的Advice有如下: BeforeAdvice、AfterAdvice、AfterAdvice, 而需要 这些增强转为aop框架所需的

对应的拦截器MethodBeforeAdviceInterceptor、AfterReturningAdviceInterceptor、ThrowsAdvi eInterceptor。

● 代理模式: Spring的Proxy模式在aop中有体现, 比如JdkDynamicAopProxy和Cglib2AopProxy。

● 装饰者模式: 如HttpServletRequestWrapper, 自定义请求包装器包装请求, 将字符编码转换的 作添加到getParameter()方法中。

● 观察者模式: 如启动初始化Spring时的ApplicationListener监听器。

转自我的github

## **技术讨论群QQ:1398880**